# **CAD Standards Manual**

August 2021

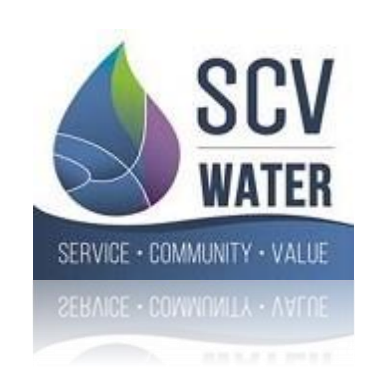

# **CAD Standards Manual 2021**

# **Table of Contents**

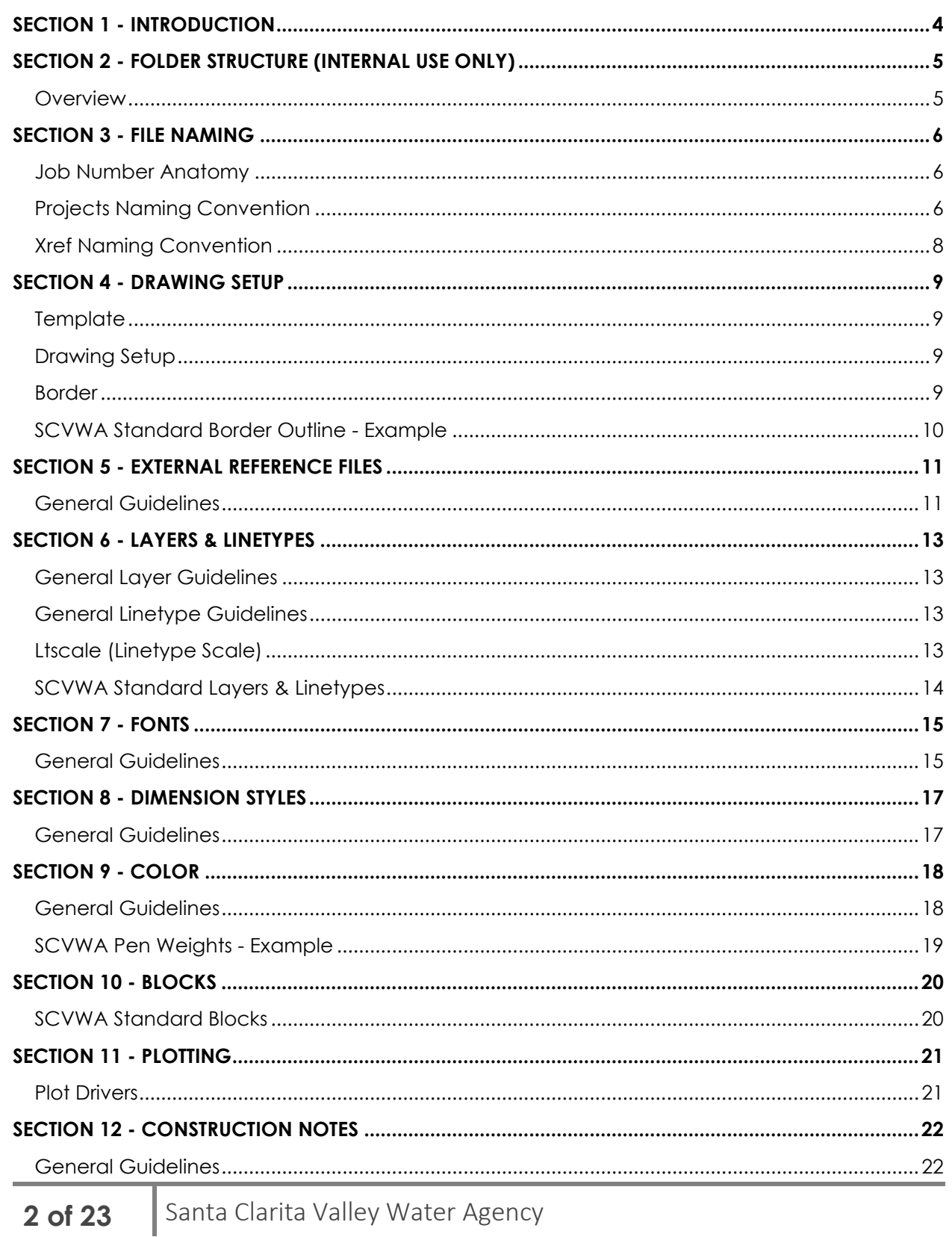

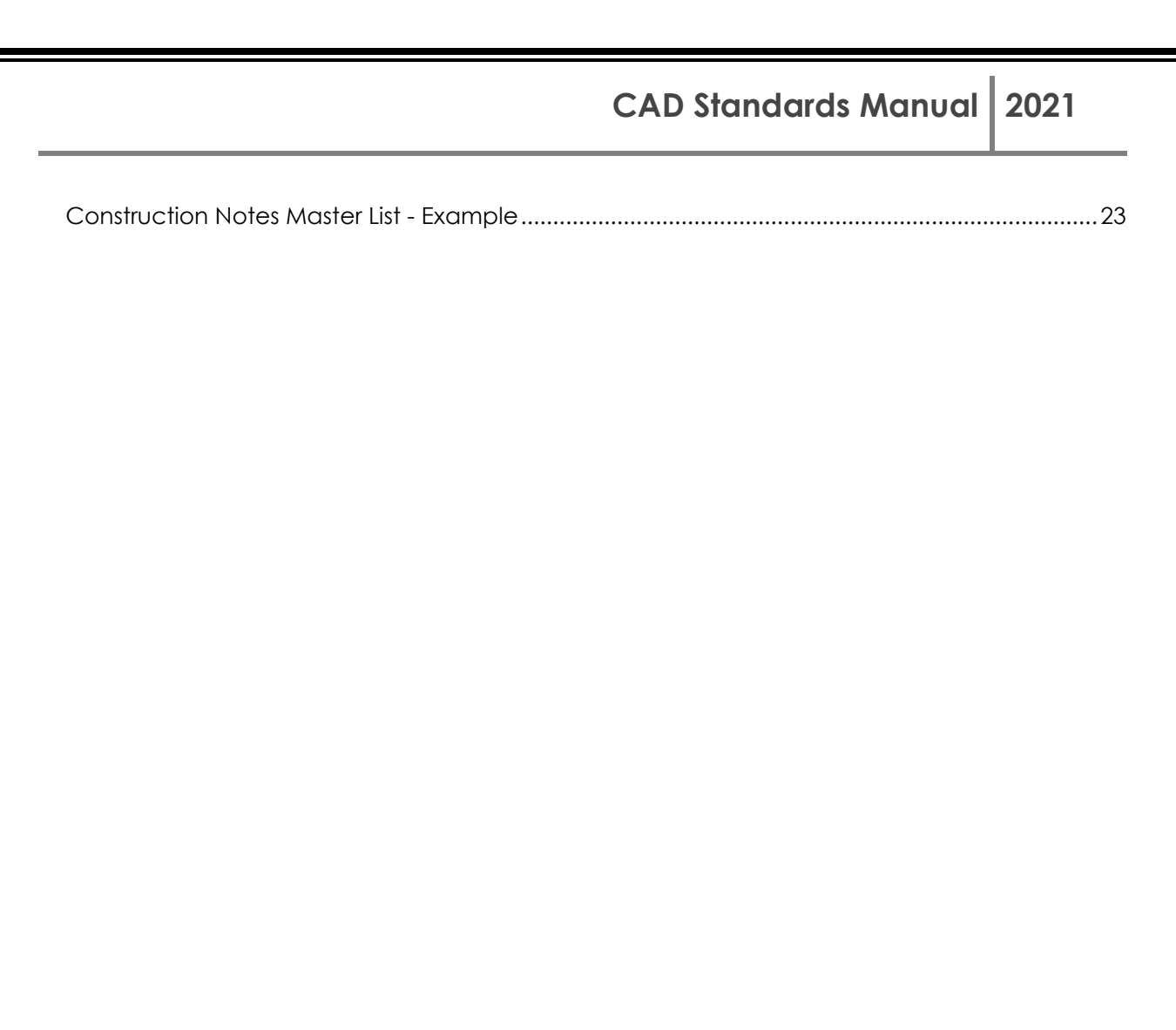

# <span id="page-3-0"></span>SECTION 1 - INTRODUCTION

This document is intended to outline the Santa Clarita Valley Water Agency's (SCV Water) procedures to create a standard format for all Projects as applicable. The CAD (Computer Aided Drafting) Standards Manual will address topics such as tools, techniques, standards, and procedures, which will aid the user in the efficient production of Plans. The standards set forth herein are to be used on all SCVWA projects.

The CAD Standards Manual and the associated electronic files are to be used in the generation of electronic plans. The AutoCAD drawings shall be set up in a consistent manner to allow for easy editing, reviewing, and plotting of drawings.

A PDF version of this manual can be found at the following SCVWA website:

**[CAD Standards Manual](https://teams.microsoft.com/_%23/files/SCVWA%20CAD%20Standards%20Manual?threadId=19%3Ad4273c3a8c76475490c31ad3db28ff22%40thread.tacv2&ctx=channel&context=(Z)%2520CAD%2520Standards%2520Manual&rootfolder=%252Fteams%252FDesignandCaddStandards%252FShared%2520Documents%252FSCVWA%2520CAD%2520Standards%2520Manual%252F(Z)%2520CAD%2520Standards%2520Manual) – (Placeholder for website link, Dolores to provide)**

# <span id="page-4-0"></span>SECTION 2 - FOLDER STRUCTURE (INTERNAL USE ONLY)

<span id="page-4-1"></span>**Overview** 

At as-built survey and record drawing completion save your project files into the project folders located at the following link:

[CAD to GIS Data Conversion](https://teams.microsoft.com/l/channel/19%3a34ca5e4c734b40638452f95f0f95c7bd%40thread.tacv2/CAD%2520to%2520GIS%2520Data%2520Conversion%2520(using%2520GIS%2520Plug-in)?groupId=f7fc1064-c1d1-4fae-89be-0a6e308354fd&tenantId=ff380621-996a-481e-a1b8-1979b7567f30)

# **CAD Standards Manual 2021**

# <span id="page-5-0"></span>SECTION 3 - FILE NAMING

<span id="page-5-1"></span>Job Number Anatomy

SCVWA Projects are assigned a unique job number by Finance and initiated by the Project Manager. Typically, Design and Inspection SOW's will use the same job number.

## <span id="page-5-2"></span>Projects Naming Convention

The CAD drawing name will be based on the following formula:

#### **Sheet # + Job# + Drawing Number + Drawing Description**

If needed, use a suffix to distinguish similar file types within the same folder.

#### **Example Sheet File Names:**

**S01\_Job#\_G**\_**TTL**.dwg

**S02\_Job#\_C1\_SITE.**dwg

**S03\_Job#\_C2**\_**DTL**.dwg

#### **Drawing Number**

The drawing number contains 2 characters. The first character shall describe in more detail the type of sheet as below. The Plant Plan Sheets shall be ordered as follows:

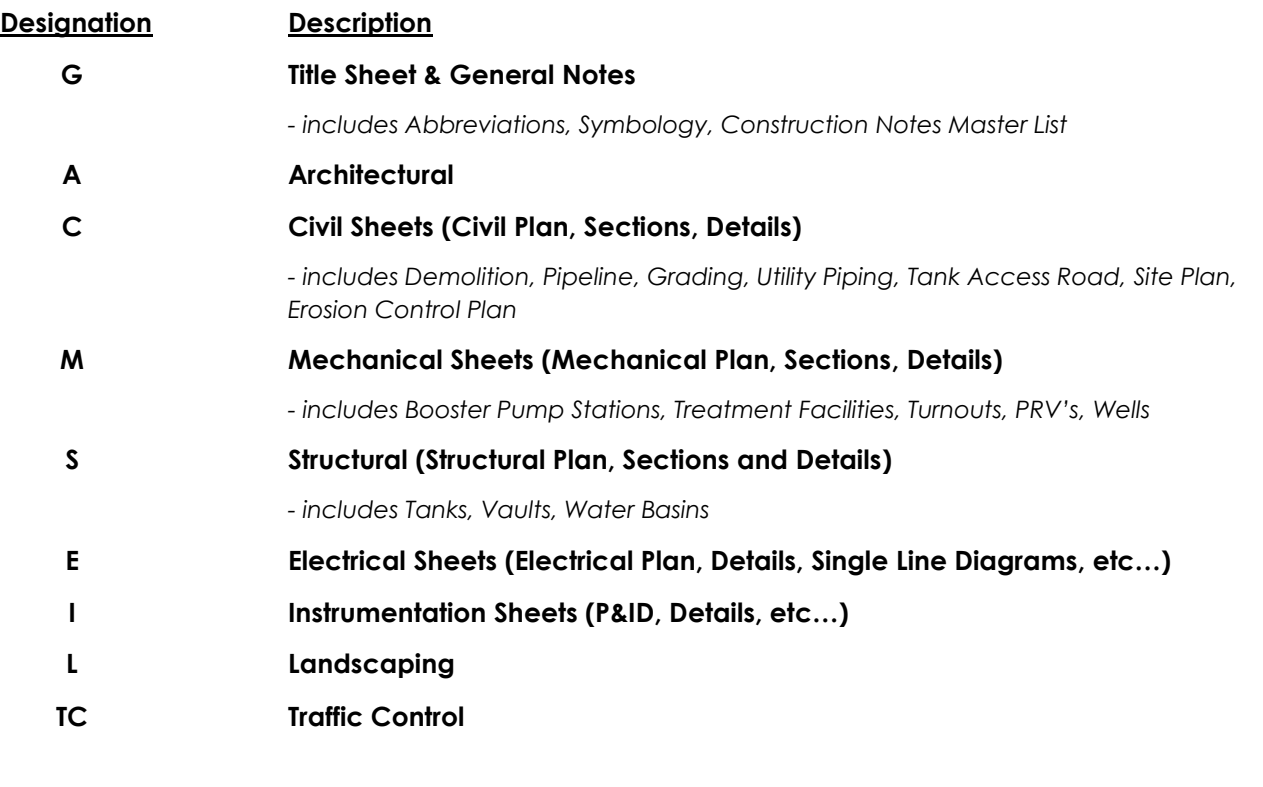

# **6 of 23** Santa Clarita Valley Water Agency

The second character will be the corresponding sheet number for each designation. This number will be reflected in the title block under "DRAWING NO.:" and will be denoted as T-1, C-1, C-2, M-1, M-2, etc…

#### **Drawing Description**

This section shall describe in more detail the contents of the sheet.

# <span id="page-7-0"></span>Xref Naming Convention

External reference (Xref) files will be saved in the **Xref** folder. The SCVWA Standard Border **must be referenced** into the project plans (overlayed). The project base map can be referenced into the project plans at the discretion of the Project Engineer and is dependent on the complexity of the project. Base maps contain right-of-way information, utility lines, topographic information and the proposed design. Refer to **[SECTION 5 -](#page-12-0) [EXTERNAL REFERENCE FILES](#page-12-0)** of this manual for additional information on external reference files. The Xref file names are to begin with an "**X**" to identify that it is a reference file. To maintain overall simplicity and functionality, the Xref CAD drawing files are to be named using the following convention:

#### **Formula: X + Prefix + File Type**

#### **Prefix**

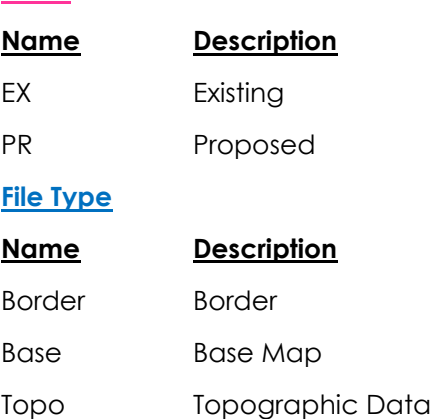

#### **Example Xref File Names:**

X-**TTLBLK**.dwg (This will always be the border name)

X-**EX**-**Base**.dwg

X-**PR**-**Base**.dwg

X-**EX**-**Topo**.dwg

X-**PR**-**Topo**.dwg

# <span id="page-8-0"></span>SECTION 4 - DRAWING SETUP

<span id="page-8-1"></span>**Template** The SCVWA Standard Drawing Template is located in:

**[SCVWA CAD Standards Manual/AutoCAD Template](https://teams.microsoft.com/_#/files/SCVWA%20CAD%20Standards%20Manual?threadId=19%3Ad4273c3a8c76475490c31ad3db28ff22%40thread.tacv2&ctx=channel&context=(2)%2520AutoCAD%2520Template&rootfolder=%252Fteams%252FDesignandCaddStandards%252FShared%2520Documents%252FSCVWA%2520CAD%2520Standards%2520Manual%252F(2)%2520AutoCAD%2520Template)**

#### **ALWAYS BEGIN A NEW DRAWING FILE WITH THE SCVWA TEMPLATE FILE**

The SCVWA Template stores attributes, layers and styles. **Never begin** by using outside consultants drawing files. Begin with the template drawing file and copy any consultant information into the SCVWA Template.

**Do not** start a new project by either copying old project files or by employing the "save as" command. This can and will populate a new project with errors or problems. Always begin a new drawing file with the SCVWA Template.

#### <span id="page-8-2"></span>Drawing Setup

Each sheet for a Project will be a separate drawing named as outlined in **[SECTION 3 -](#page-5-0) [FILE](#page-5-0)  [NAMING](#page-5-0)**.

#### <span id="page-8-3"></span>Border

The SCVWA Standard Border shall be used on **all** projects. The border AutoCAD file will be copied into the **Xref** subfolder to begin the project. All borders shall be set up as follows:

- Xref to paper space at 1:1 at 0,0,0 insertion point.
- Do not scale border by a drawing factor.
- The border size for Projects is 22" x 34".

Examples of the SCVWA Standard Border. The names and location of the standard borders are:

#### • **X-TTLBLK**

• **X-PLBLK**

Location for SCVWA Consultants & Internal Staff

**[SCVWA CAD Standards Manual/Title & Plan Block \(for SCVWA Consultants and Internal Use Only\)](https://teams.microsoft.com/_#/files/SCVWA%20CAD%20Standards%20Manual?threadId=19%3Ad4273c3a8c76475490c31ad3db28ff22%40thread.tacv2&ctx=channel&context=Title%2520%2526%2520Plan%2520Block%2520(for%2520SCVWA%2520Consultants%2520%2526%2520Internal%2520Use%2520Only)&rootfolder=%252Fteams%252FDesignandCaddStandards%252FShared%2520Documents%252FSCVWA%2520CAD%2520Standards%2520Manual%252F(2)%2520AutoCAD%2520Template%252FTitle%2520%2526%2520Plan%2520Block%2520(for%2520SCVWA%2520Consultants%2520%2526%2520Internal%2520Use%2520Only))**

Location for Developer Designer

**[SCVWA CAD Standards Manual/Title Block \(for Developer Designer Use Only\)](https://teams.microsoft.com/_%23/files/SCVWA%20CAD%20Standards%20Manual?threadId=19%3Ad4273c3a8c76475490c31ad3db28ff22%40thread.tacv2&ctx=channel&context=Title%2520Block%2520(for%2520Developer%2520Designer%2520Use%2520Only)&rootfolder=%252Fteams%252FDesignandCaddStandards%252FShared%2520Documents%252FSCVWA%2520CAD%2520Standards%2520Manual%252F(2)%2520AutoCAD%2520Template%252FTitle%2520Block%2520(for%2520Developer%2520Designer%2520Use%2520Only))**

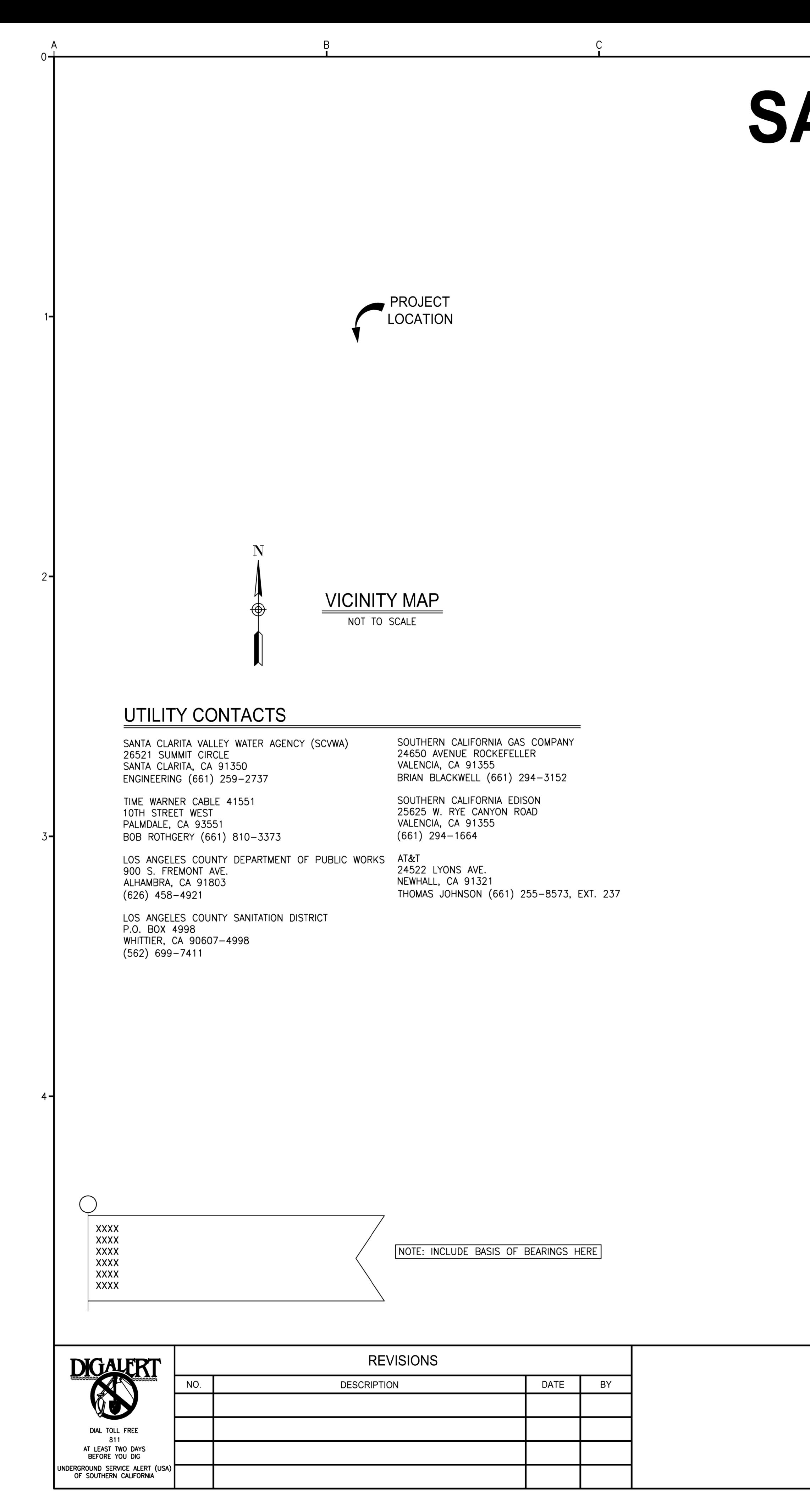

# SANTA CLARITA VALLEY **WATER AGENCY PROJECT NAME PROJECT#**

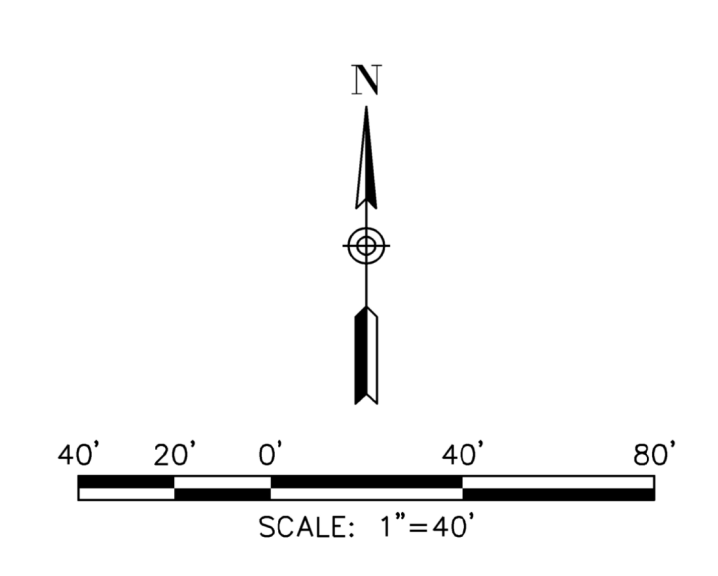

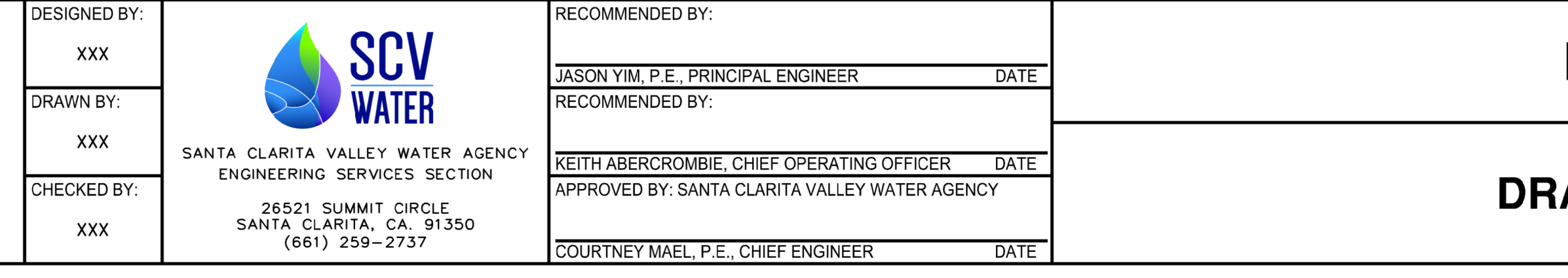

# **SHEET INDEX**

- 1. TITLE SHEET
- 2. GENERAL NOTES & DETAILS
- 3. GENERAL NOTES & DETAILS
- 4. WATER PLAN ASCENT COURT (PRIVATE): STA. 10+00.00 TO STA. 18+45.11 ELON LANE (PRIVATE): STA. 10+00.00 TO STA. 11+60.00
- DREAMWEAVER LANE (PRIVATE): STA. 10+00.00 TO STA. 11+70.00 5. PROPOSED WATERLINE EASEMENT

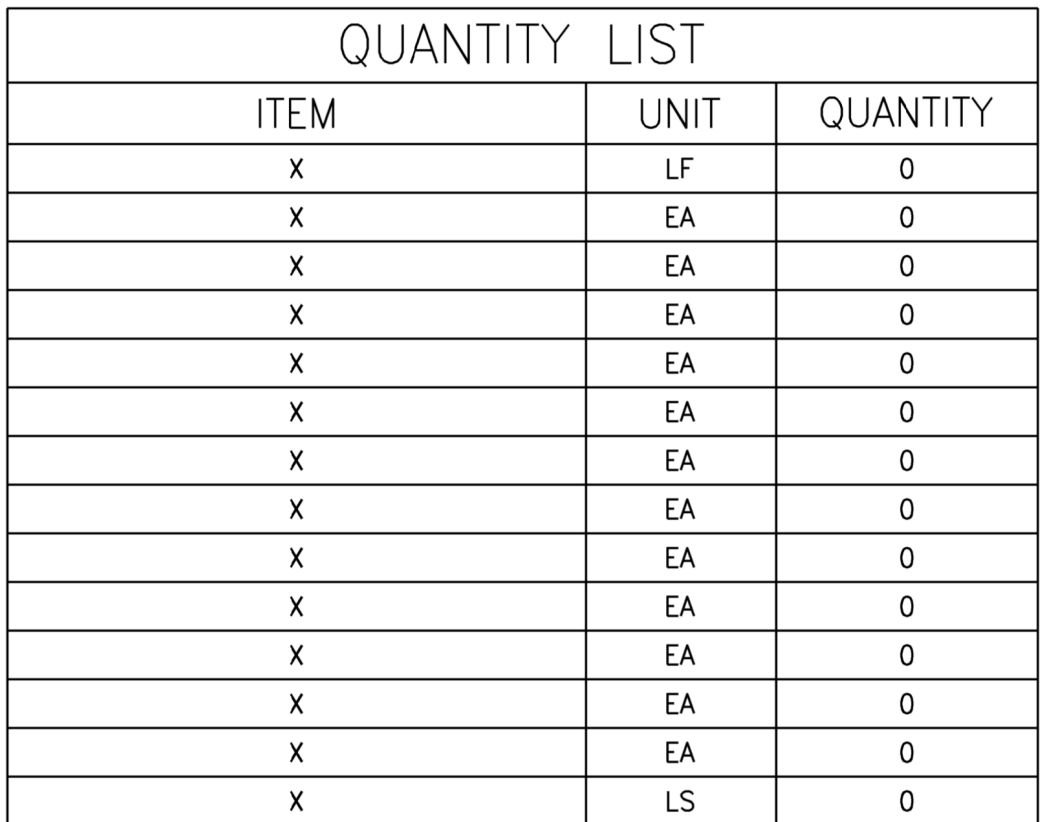

INCLUDE MISCELLANEOUS NOTES HERE

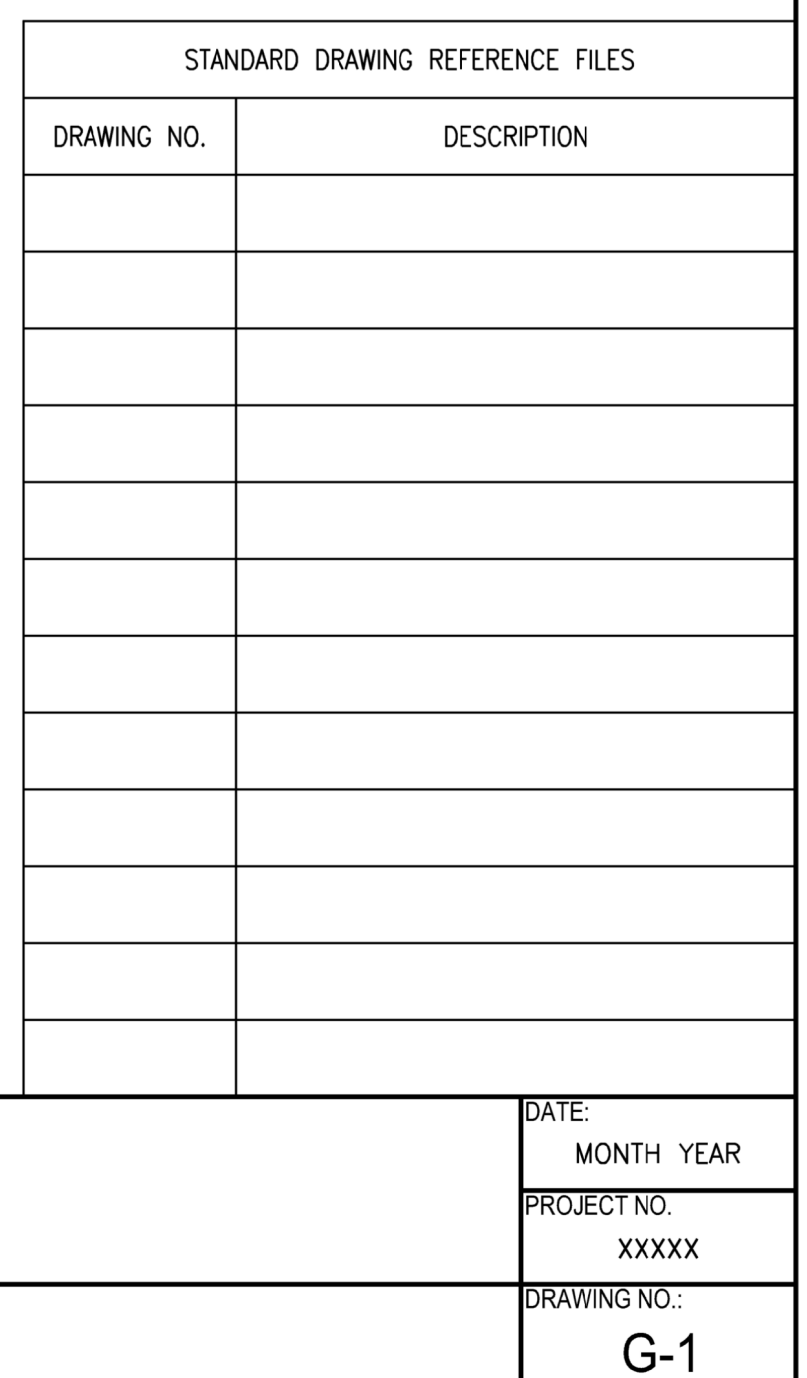

SHEET NO.:

X OF XX

# **PROJECT NAME**

# **AWING/SHEET NAME**

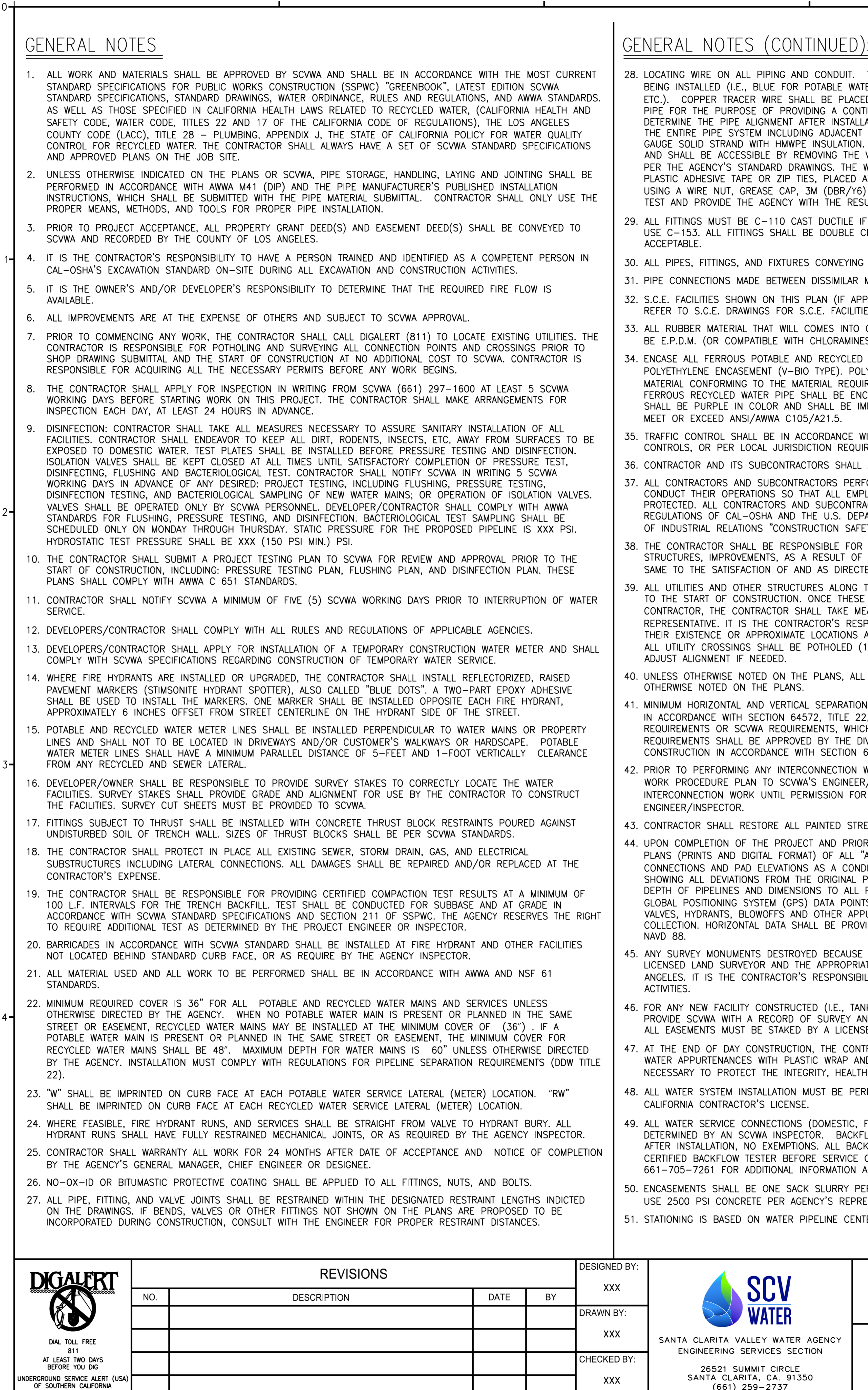

C.

. PIPING AND CONDUIT. TRACER WIRE SHALL BE COLOR CODED IN ACCORDANCE WITH UTILITY BLUE FOR POTABLE WATER, PURPLE FOR RECYCLED WATER, RED FOR ELECTRICAL CONDUIT, ER WIRE SHALL BE PLACED CONTINUOUSLY CENTERED JUST ABOVE THE TOP CENTER OF THE SE OF PROVIDING A CONTINUOUS SIGNAL PATH FOR ELECTRONIC PIPE LOCATIONS USED TO ALIGNMENT AFTER INSTALLATION. THE WIRE SHALL BE ELECTRONICALLY CONTINUOUS THROUGHOUT TEM INCLUDING ADJACENT SERVICE LINE ASSEMBLIES. THE COPPER WIRE SHALL BE NO. 12 WITH HMWPE INSULATION. THE WIRE SHALL BE BROUGHT TO THE SURFACE AT VALVE LOCATIONS SIBLE BY REMOVING THE VALVE CAN COVER. THE WIRE SHALL BE BROUGHT TO THE SURFACE TANDARD DRAWINGS. THE WIRE SHALL ALSO BE TAPED OR SECURED IN PLACE BY MEANS OF A PE OR ZIP TIES, PLACED AT 1-FOOT INTERVALS. ALL SPLICED CONNECTIONS SHALL BE MADE REASE CAP, 3M (DBR/Y6) OR EQUAL. CONTRACTOR SHALL PERFORM ELECTRICAL CONTINUITY HE AGENCY WITH THE RESULTS THEREOF.

C-110 CAST DUCTILE IF DEPTH EXCEEDS 60" OR IF DEPTH IS LESS THAN 36", OTHERWISE INGS SHALL BE DOUBLE CEMENT MORTAR LINED, PER AWWA C104, ASPHALTIC LINING IS NOT

AND FIXTURES CONVEYING WATER SHALL BE "LEAD FREE" AS DEFINED BY AB 1953. ADE BETWEEN DISSIMILAR METALS REQUIRE INSULATOR GASKETS AND BOLT KITS.

OWN ON THIS PLAN (IF APPLICABLE) ARE FOR BIDDING AND INFORMATIONAL PURPOSES ONLY. WINGS FOR S.C.E. FACILITIES CONTRACTOR SHALL BE REQUIRED TO PROVIDE AND INSTALL.

THAT WILL COMES INTO CONTACT WITH WATER, INCLUDING BUT NOT LIMITED TO GASKETS MUST PATIBLE WITH CHLORAMINES).

POTABLE AND RECYCLED WATER PIPE, VALVES AND FITTINGS WITH ONE LAYER OF 8-MIL EMENT (V-BIO TYPE). POLYETHYLENE FILM SHALL BE MANUFACTURED OF VIRGIN POLYETHYLENE TO THE MATERIAL REQUIREMENTS OF THE LATEST REVISION OF ANSI/AWWA C105/A21.5. ALL VATER PIPE SHALL BE ENCASED IN SECOND LAYER OF 8-MIL POLYETHYLENE ENCASEMENT, WHICH COLOR AND SHALL BE IMPRINTED WITH "WARNING: RECYCLED WATER DO NOT DRINK" AND SHALL SI/AWWA C105/A21.5.

ALL BE IN ACCORDANCE WITH THE CURRENT STATE OF CALIFORNIA MANUAL OF TRAFFIC LOCAL JURISDICTION REQUIREMENTS.

SUBCONTRACTORS SHALL ALWAYS MAINTAIN ACCESS TO PRIVATE PROPERTY.

ND SUBCONTRACTORS PERFORMING WORK SHOWN ON OR RELATED TO THESE PLANS SHALL ATIONS SO THAT ALL EMPLOYEES ARE PROVIDED A SAFE PLACE TO WORK AND THE PUBLIC TRACTORS AND SUBCONTRACTORS SHALL COMPLY WITH THE LATEST SAFETY AND HEALTH -OSHA AND THE U.S. DEPARTMENT OF LABOR, AND WITH THE STATE OF CALIFORNIA DEPARTMENT IONS "CONSTRUCTION SAFETY ORDERS".

IALL BE RESPONSIBLE FOR DAMAGE TO THE EXISTING UTILITIES AND RELATED EQUIPMENT, MENTS, AS A RESULT OF ITS OPERATIONS AND WILL BE REQUIRED TO REPAIR OR REPLACE ACTION OF AND AS DIRECTED BY THE ENGINEER AND/OR SCVWA.

HER STRUCTURES ALONG THE WATER LINES MUST BE FIELD VERIFIED BY THE CONTRACTOR PRIOR NSTRUCTION. ONCE THESE UTILITIES AND STRUCTURES HAVE BEEN EXPOSED BY THE NTRACTOR SHALL TAKE MEASUREMENTS AND VERIFY THEIR LOCATION WITH SCVWA'S THE CONTRACTOR'S RESPONSIBILITY TO PROTECT ALL EXISTING FACILITIES, WHETHER OR NOT APPROXIMATE LOCATIONS ARE SHOWN ON THESE PLANS, FROM DAMAGE DURING CONSTRUCTION. GS SHALL BE POTHOLED (100' AHEAD) PRIOR TO ANY TYPE OF INSTALLATION IN ORDER TO NEEDED.

OTED ON THE PLANS, ALL DI PIPE AND FITTINGS SHALL BE PRESSURE CLASS 350. UNLESS THE PLANS.

AND VERTICAL SEPARATION OF PROPOSED WATER PIPELINE FROM EXISTING FACILITIES SHALL BE SECTION 64572, TITLE 22, CALIFORNIA CODE OF REGULATIONS (CCR) FOR SEPARATION VWA REQUIREMENTS, WHICHEVER IS MORE STRINGENT. ANY WAIVERS TO THE SEPARATION BE APPROVED BY THE DIVISION OF DRINKING WATER (DDW) PRIOR TO THE START OF CORDANCE WITH SECTION 645551.100. TITLE 22. CCR.

G ANY INTERCONNECTION WORK, THE CONTRACTOR SHALL SUBMIT A WORKING SCHEDULE AND AN TO SCVWA'S ENGINEER/INSPECTOR. THE CONTRACTOR SHALL NOT PERFORM ANY RK UNTIL PERMISSION FOR THIS SCHEDULE AND PLAN HAS BEEN APPROVED BY SCVWA'S

RESTORE ALL PAINTED STREET MARKINGS IN KIND IF DISTURBED.

THE PROJECT AND PRIOR TO RETENTION PAYMENT, CONTRACTOR SHALL PROVIDE SCVWA WITH DIGITAL FORMAT) OF ALL "AS-BUILT" CONDITIONS INCLUDING THE STATIONING OF SERVICE LATERAL AD ELEVATIONS AS A CONDITION OF FINAL APPROVAL. A SET OF PLANS SHALL BE "REDLINED" ONS FROM THE ORIGINAL PLANS, QUANTITIES AND TYPES OF ALL MATERIALS, ALIGNMENT AND AND DIMENSIONS TO ALL FITTINGS. IN ADDITION, THE CONTRACTOR SHALL PROVIDE ELECTRONIC SYSTEM (GPS) DATA POINTS FOR THE PIPELINE AT ALL JOINTS AND AT ALL FITTINGS, VALVES, AIR LOWOFFS AND OTHER APPURTENANCES IN ACCORDANCE WITH SCVWA STANDARDS FOR DATA TAL DATA SHALL BE PROVIDED IN NAD 83, CALIFORNIA ZONE 5, AND VERTICAL DATUM SHALL BE

NTS DESTROYED BECAUSE OF CONSTRUCTION ACTIVITIES SHALL BE RESTORED IN KIND BY A EYOR AND THE APPROPRIATE CORNER RECORD MUST BE FILED WITH THE COUNTY OF LOS CONTRACTOR'S RESPONSIBILITY TO NOTE ANY MONUMENTS DESTROYED DURING CONSTRUCTION

Y CONSTRUCTED (I.E., TANK(S), PUMP STATION(S), WATER MAINS, ETC.) THE DEVELOPER MUST A RECORD OF SURVEY AND PROPER MONUMENTS MUST BE SET, AT PROPERTY CORNERS, AND BE STAKED BY A LICENSED LAND SURVEYOR.

CONSTRUCTION, THE CONTRACTOR SHALL COVER THE END OF LINE "WATER PIPELINE" AND ANY ES WITH PLASTIC WRAP AND TAPE AND THE CONTRACTOR SHALL TAKE ANY OTHER MEASURE ECT THE INTEGRITY, HEALTH AND SAFETY OF THE "WATER PIPELINE" BEING WORKED ON.

NSTALLATION MUST BE PERFORMED BY A CONTRACTOR POSSESSING A VALID CLASS "A" STATE OF OR'S LICENSE.

CONNECTIONS (DOMESTIC, FIRE & IRRIGATION) MUST HAVE APPROPRIATE BACKFLOW PROTECTION SCVWA INSPECTOR. BACKFLOW ASSEMBLIES MUST BE INSPECTED PRIOR TO INSTALLATION AND NO EXEMPTIONS. ALL BACKFLOWS ASSEMBLIES SHALL BE TESTED BY A LOS ANGELES COUNTY TESTER BEFORE SERVICE CAN BE TURNED ON. CONTACT SCVWA'S CHRIS SAENZ (INSPECTOR) AT ADDITIONAL INFORMATION AND COORDINATION ON BACKFLOWS.

BE ONE SACK SLURRY PER LATEST "GREENBOOK" STANDARD, UNLESS OTHERWISE DIRECTED TO RETE PER AGENCY'S REPRESENTATIVE.

ON WATER PIPELINE CENTERLINE AND NOT STREET CENTERLINE.

# ABBREVIATIONS

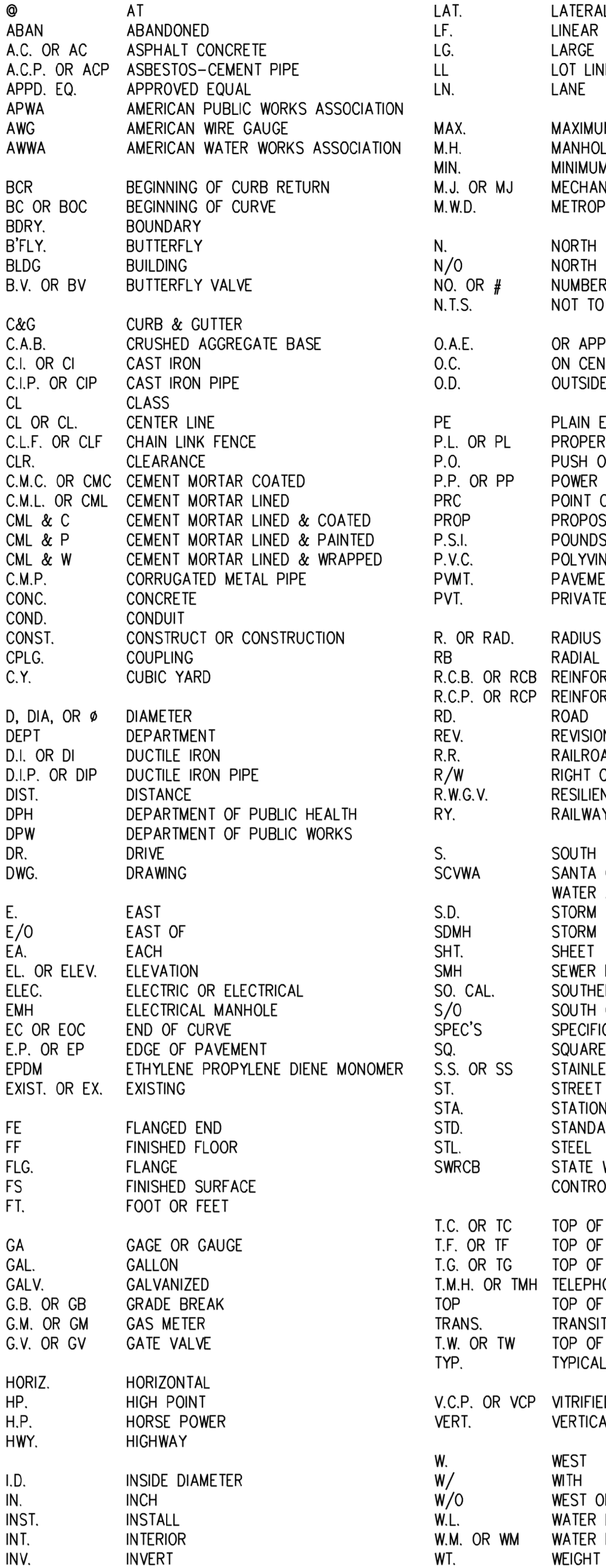

# CONTRACTOR TO SUBMIT FLUSHING, CHLORINATION, AND TEST PLATE LOCATION PLAN (PER AWWA STANDARDS) FOR APPROVAL PRIOR TO START OF CONSTRUCTION

 $I.P.S.$ 

IRON PIPE SIZE

# **PROJECT NAME**

W.V. OR WV

LLEY WATER AGENCY SERVICES SECTION MMIT CIRCLE ITA, CA. 91350

 $(661)$  259-2737

# **DRAWING/SHEET NAME**

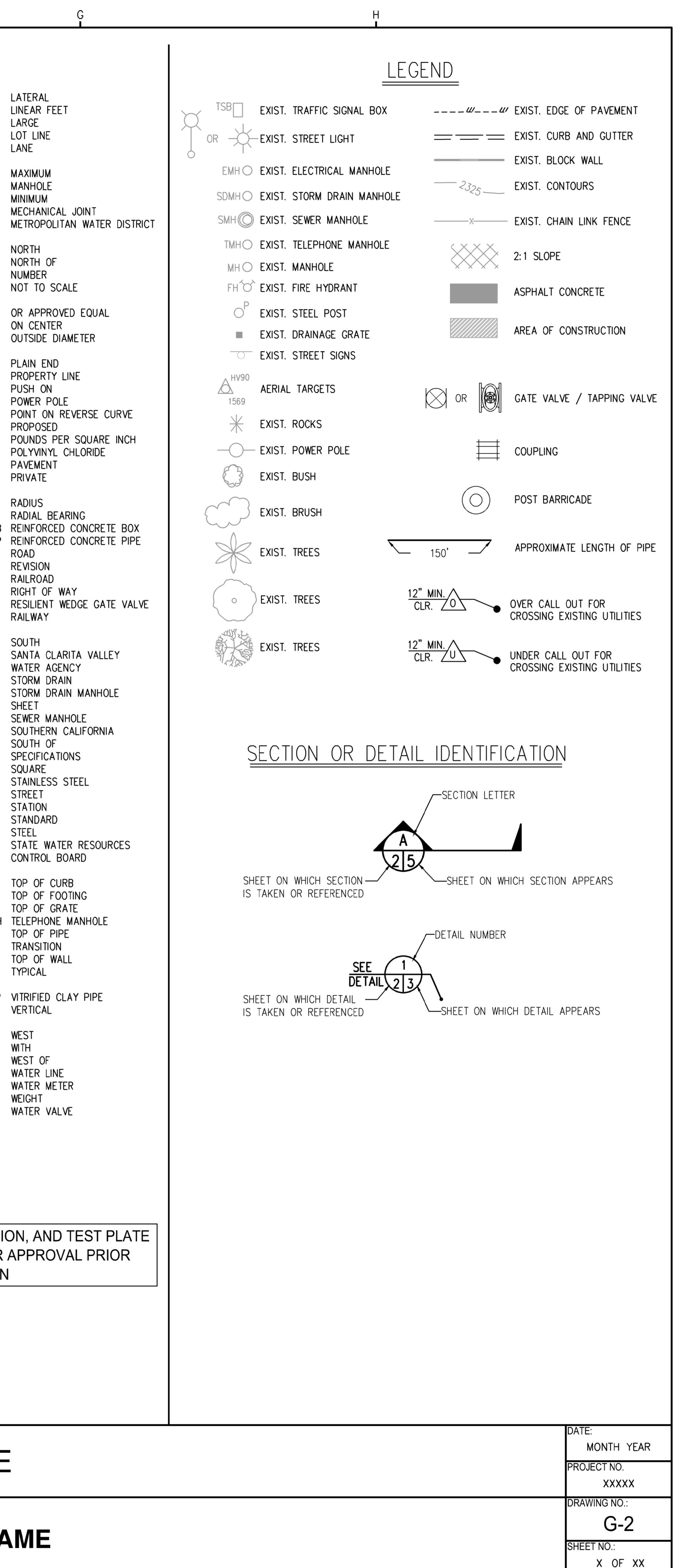

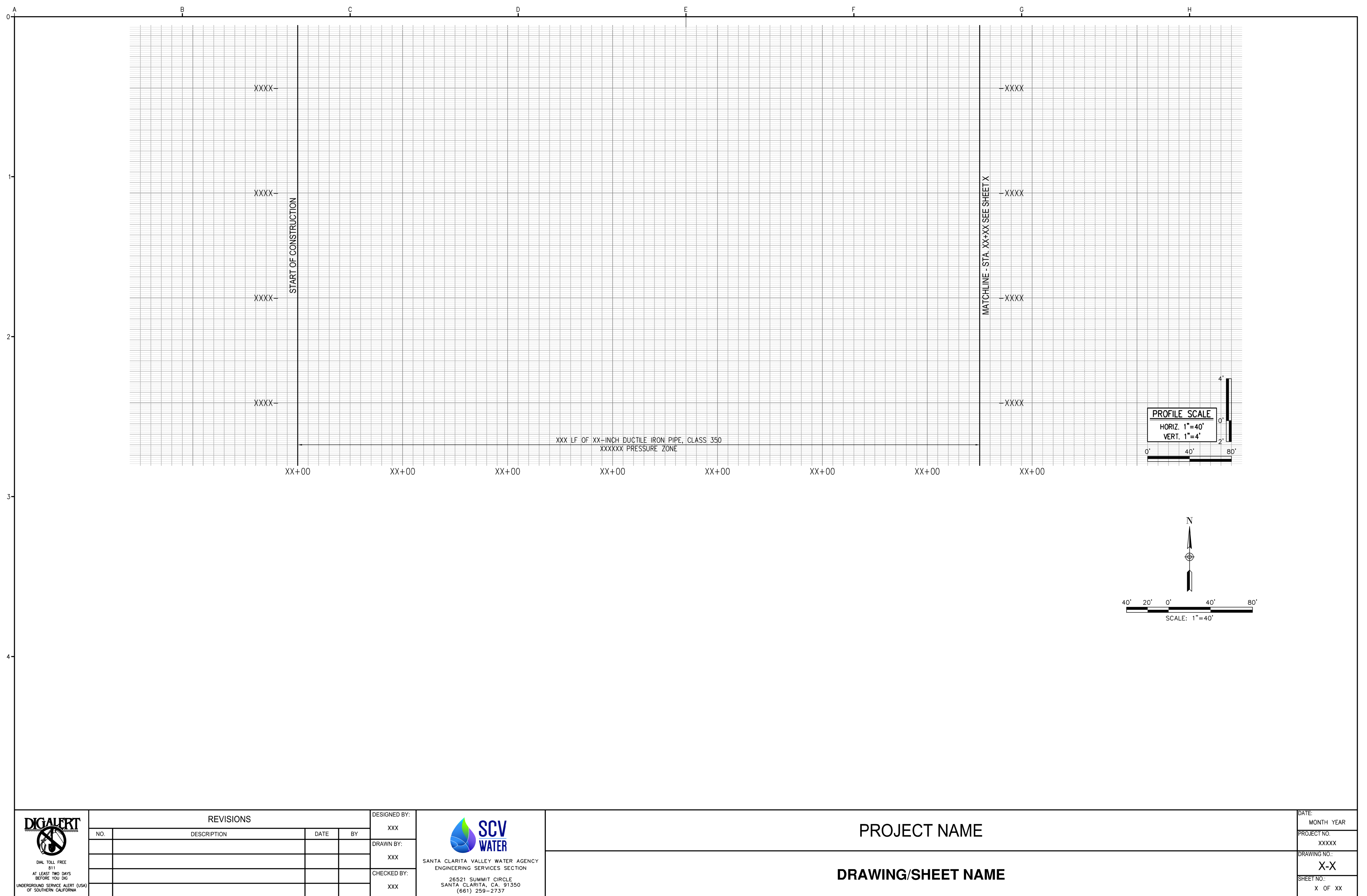

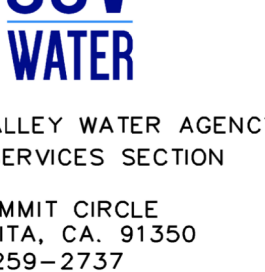

# <span id="page-12-0"></span>SECTION 5 - EXTERNAL REFERENCE FILES

# <span id="page-12-1"></span>General Guidelines

- 1. All sheet files are to have the SCVWA Standard Border x-referenced into **Paper Space** at 1:1 scale with the Origin at 0,0,0. **No Exceptions!** (Includes Title Sheets, Plan Sheets, Index Sheets, Exhibits, etc..).
- 2. Xrefs are to be attached using the **Overlay** option instead of the Attachment option. **Nested Xrefs are not allowed**!

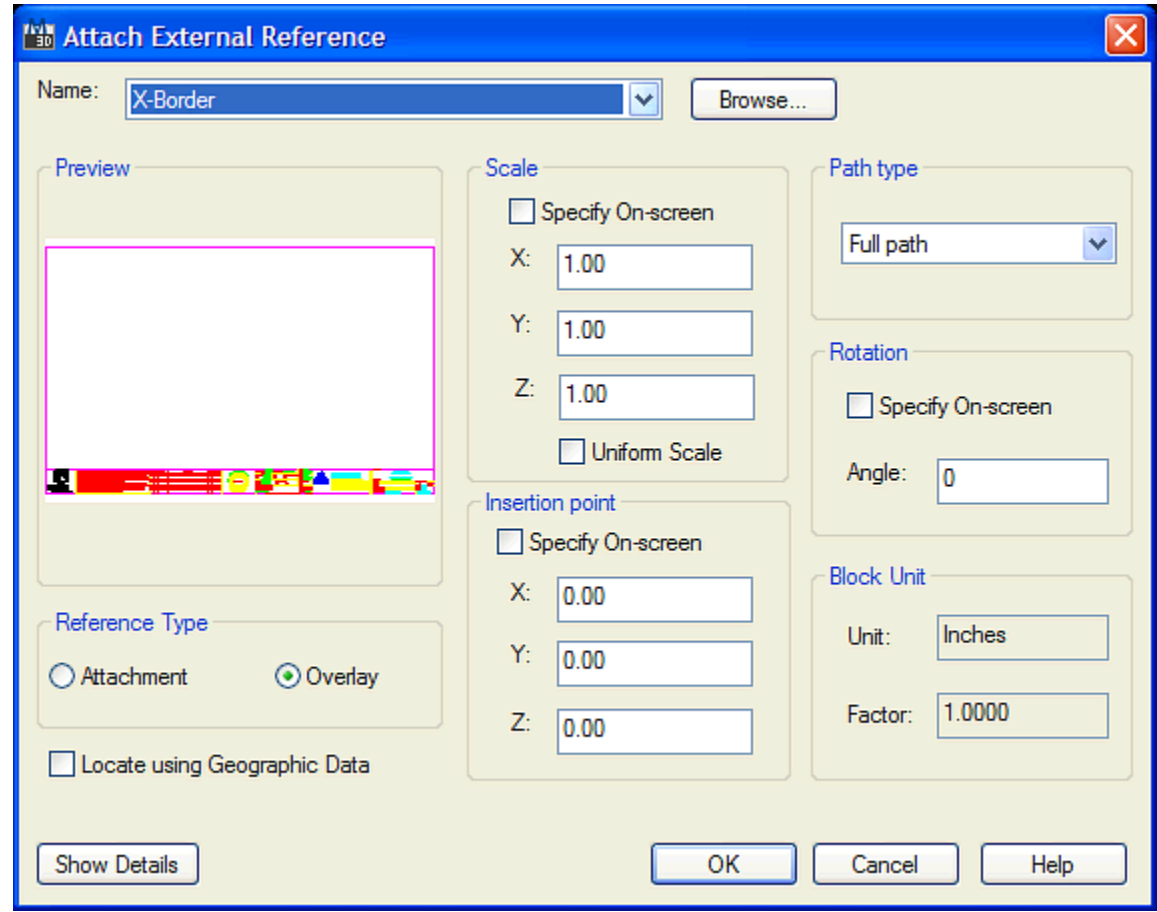

3. All Xrefs are to be attached on its own layer. The layer name must be the same as the filename that is being attached.

• For example, the file X-TTLBLK.dwg is to be assigned to a layer called X-TTLBLK.

Attaching a file to its own layer allows the user to easily turn off the reference file by freezing the layer and lock that Xref by locking the layer. Once locked, it is impossible to accidentally move or delete that Xref.

- Most necessary layers are embedded in the SCVWA Template Drawing. Just select the corresponding layer to make active and attach. Additional layers can be created as necessary as outlined in **[SECTION 6 -](#page-14-0) [LAYERS & LINETYPES](#page-14-0)**.
- 4. Except for the border, all CAD Xrefs are to be attached in **Model Space**.
- 5. All *Viewports* are to be created on a layer called VP. Once the viewport limits are set, LOCK the viewport by selecting the viewport and clicking the lock icon from the bottom ribbon in AutoCAD.
- 6. Do not force elements to another color or linetype in a file to be referenced (any Xref file). This is because *Visretain* does not work on elements forced to another color or linetype except for dimensioning.
- 7. Unload a reference file instead of detaching it when a file needs to be temporarily "turned off". This will maintain the visretain settings of the layers, colors and linetypes. Reload to turn on the Xref again.
- 8. **Never** Xref a file that does not path from the **CAD** folder.

# <span id="page-14-0"></span>SECTION 6 - LAYERS & LINETYPES

# <span id="page-14-1"></span>General Layer Guidelines

SCVWA layer names are found in the SCVWA Template Drawing. The layer names are based on minimizing the length and description of layers. Most of the layers you'll need will be found in the SCVWA Template Drawing. If it is necessary to create additional layers, follow the guidelines shown below:

- 1. **Do not** create layers by color i.e. Red, White, Green.
- 2. **Do not** create layers by number; the only number layer should be **0**.
- 3. **Do not** create multiple layers for the same entities i.e. ROW and RW for right-of-way.
- 4. **Do not** combine different asset types into one layer. (i.e. Water Service Laterals on "PR-Water-Service" layer and Proposed Water Main on "PR-Water" layer.)
- 5. Layer names should be easily understood as to what data should reside on it.
- 6. Delete all unused layers that will not be used in your file by using the Purge command.

## <span id="page-14-2"></span>General Linetype Guidelines

The majority of the standard linetypes for SCVWA are directly from the default AutoCAD line type file ACAD.lin. Some of the linetypes in the SCVWA Template Drawing are **custom** linetypes for utilities generally used in SCVWA's project plans. If you need a linetype that is not located in the SCVWA Template Drawing, contact **Jimmy Moreno or Raymond Chan** to create the linetype.

# <span id="page-14-3"></span>Ltscale (Linetype Scale)

Since SCVWA always utilizes 1:1 paper space for all plan sheets, the LTSCALE should be 1 when plotting. When plotting from model space, the LTSCALE should be equal to the plot scale to properly display the linetypes.

For very tight spaces, the linetype scale of individual lines can be forced as needed. The following example illustrates the standard linetypes developed by SCVWA.

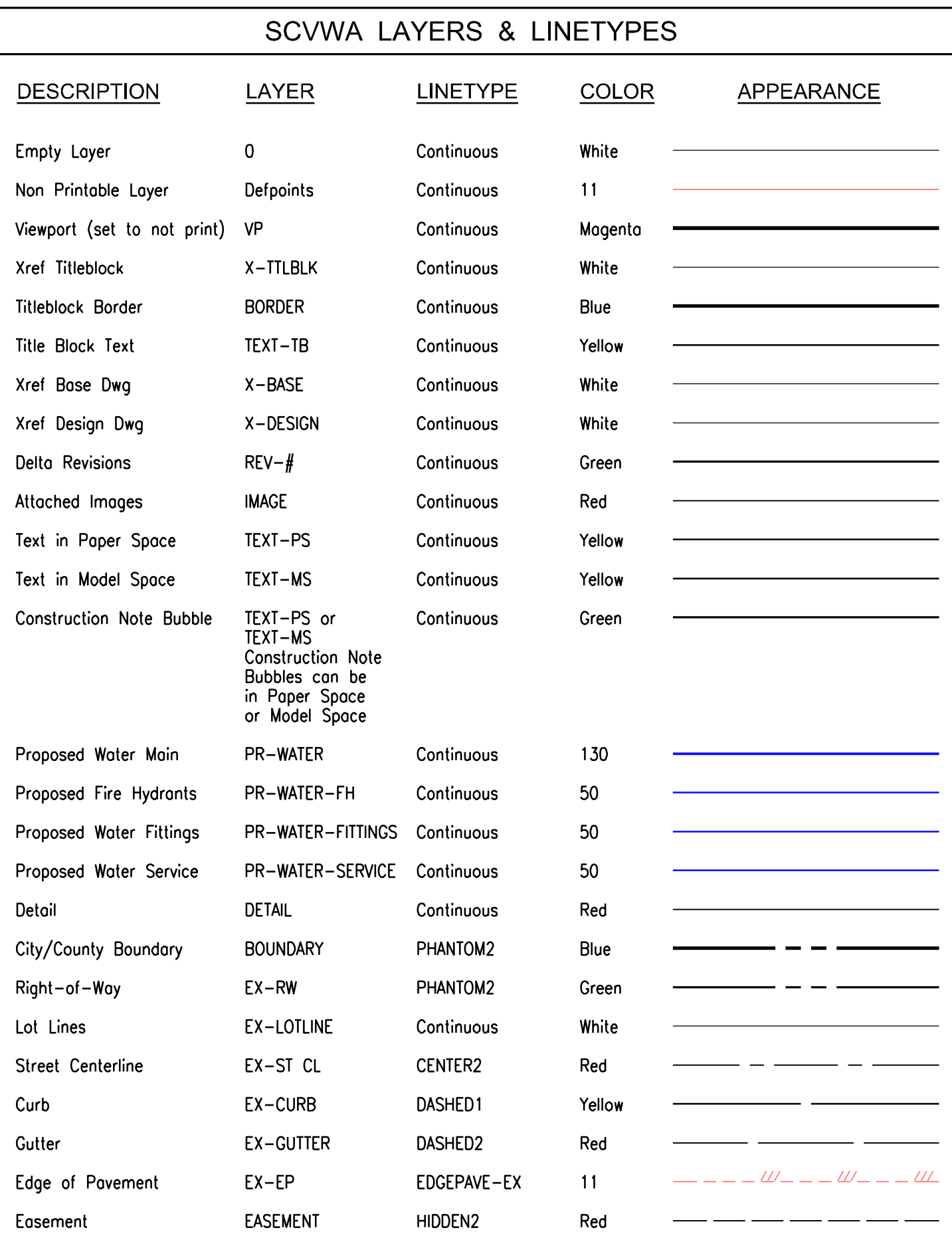

# SCVWA LAYERS & LINETYPES ( Continued )

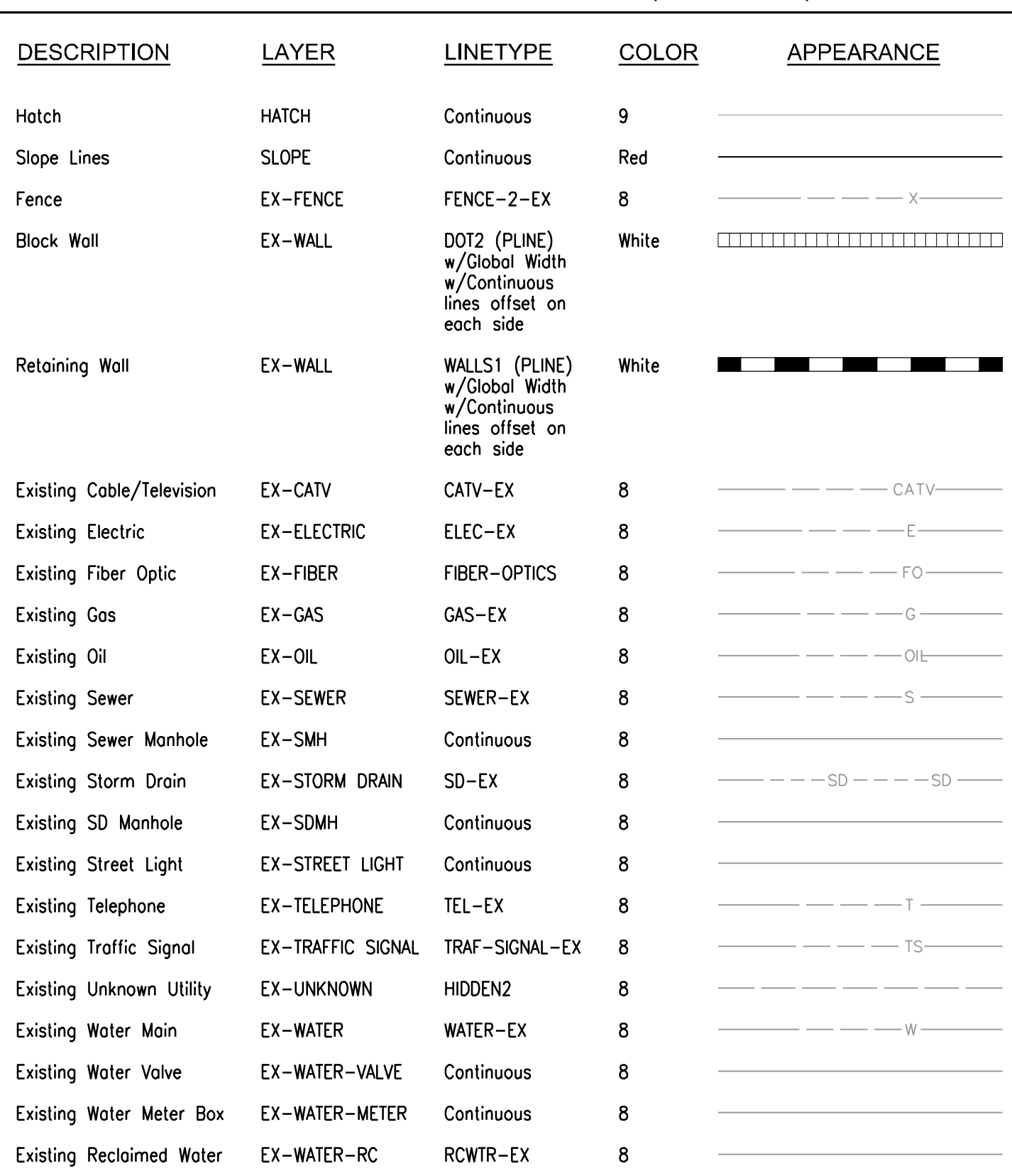

# **CAD Standards Manual 2021**

# <span id="page-17-0"></span>SECTION 7 - FONTS

SCVWA will only use 2 text fonts: ARIAL and ROMANS. The following are general guidelines for the use of fonts in paper space and model space.

### <span id="page-17-1"></span>General Guidelines

Callouts can be in model space or paper space, as long as it is consistent.

The following are general guidelines for the use of the two fonts:

- 1. Use Arial font for titles, street names, match lines & any place where a bold font is needed.
- 2. Use Romans font for general callouts and notes.

When plotted in 1:1 in paper space all text must:

- 1. Have a plotted size of 0.1 for normal size Romans text.
- 2. General Arial font should have a plotted size of 0.15.
- 3. Large Arial font for Main Street Names text should have a plotted size of 0.20.

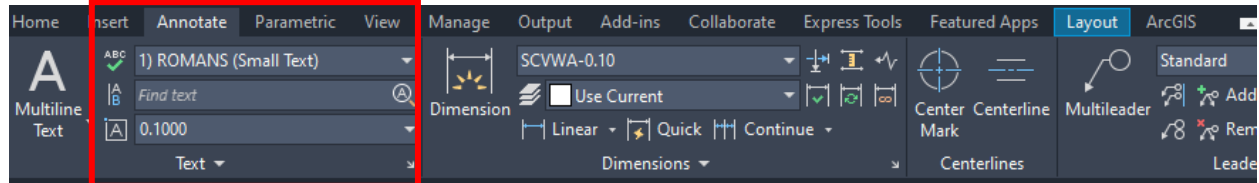

# 15 of 23 Santa Clarita Valley Water Agency

# **TEXT STYLES**

THERE SHOULD ONLY BE 3 TEXT SIZES USED IN A PLAN SET. TEXT SHALL BE AS FOLLOWS:

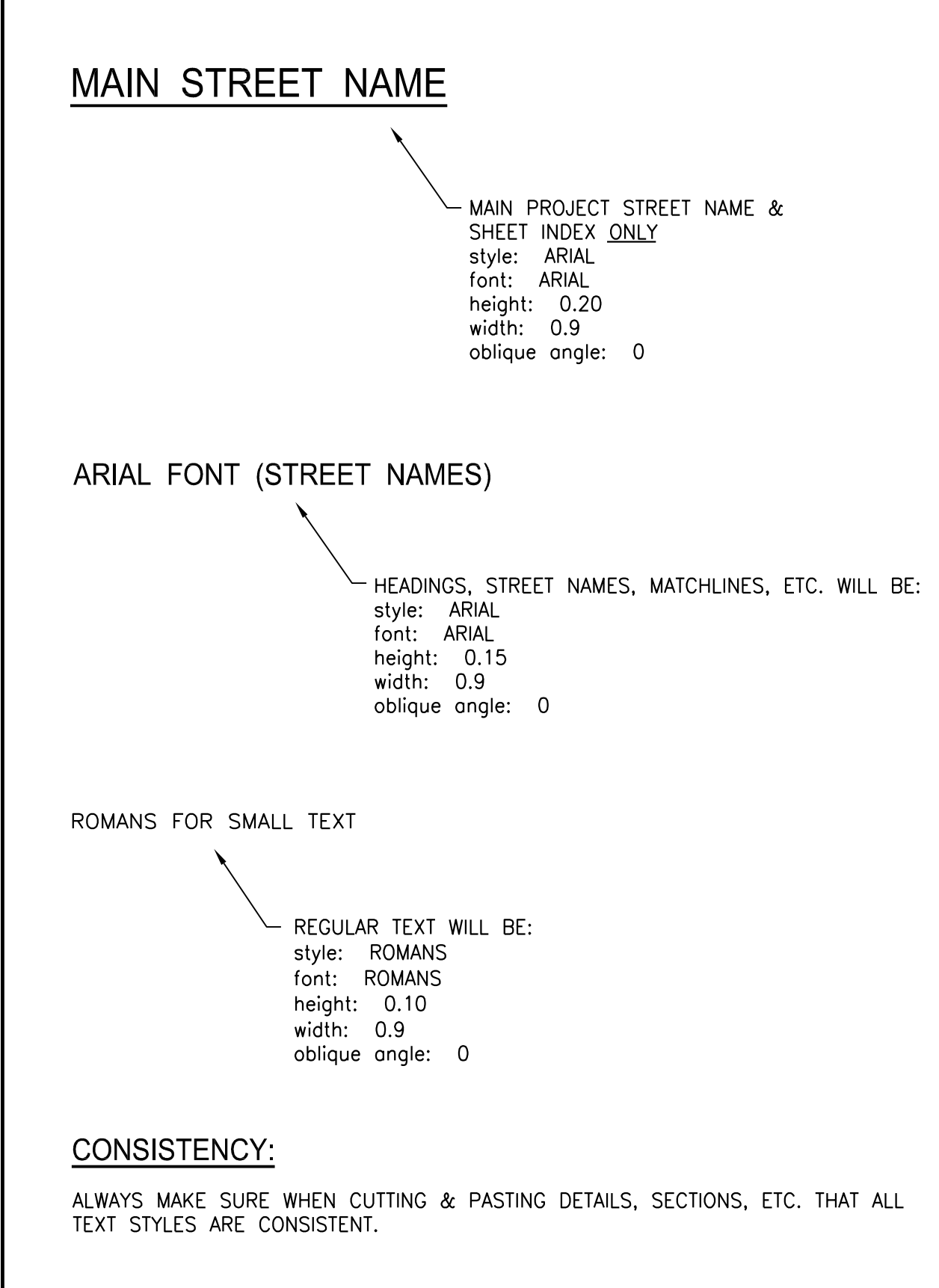

# <span id="page-19-0"></span>SECTION 8 - DIMENSION STYLES

## <span id="page-19-1"></span>General Guidelines

SCVWA Standard Dimension styles are embedded in the SCVWA Template Drawing (as long as you begin a project with a SCVWA Template). They can also be inserted directly through the AutoCAD Design Center.

- 1. All dimensions are to be placed on the **TEXT-MS** or **TEXT-PS** layer. Do not create a separate layer for dimensions.
- 2. **Do not edit an existing dimension style.** All dimensions already placed with that style will change if edited. If you need a dimension type that is not located in the SCVWA Template Drawing, contact **Jimmy Moreno or Raymond Chan** to create the dimension type.
- 3. Do not explode a dimension. With the Explode command, dimensions will explode to layer zero and will no longer be associative.
- 4. These dimension styles are based on the scale of the drawing (SCVWA-0.10 is 1-1 dimension style) and can be accessed through the AutoCAD Annotate Tab under the Dimension Panel.

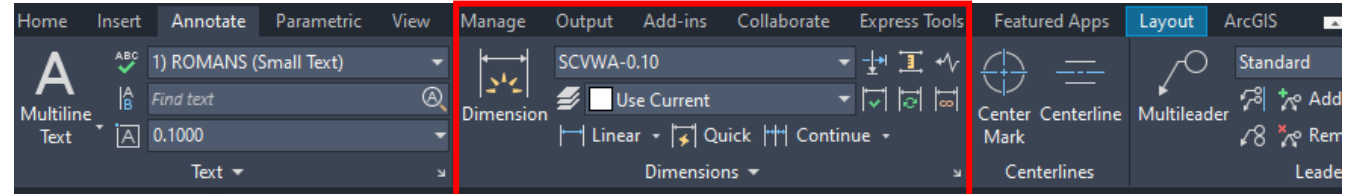

# <span id="page-20-0"></span>SECTION 9 - COLOR

The color of an object determines how thick it will plot, it is very important that the proper color is used to maintain uniformity from plot to plot and project to project. For a detailed list of color/pen settings, see **[SECTION 11 -](#page-23-0) [PLOTTING](#page-23-0)**.

## <span id="page-20-1"></span>General Guidelines

- 1. Colors 1 thru 6 represent the solid or black pens from thinnest (color 1) to thickest (color 6). Color 7 is thinner than Color 1.
- 2. Colors 250 through 255 represent the screened or grey pens from thickest (color 250) to thinnest (color 255).
- 3. Color 8 is used for existing utilities.
- 4. Please see SCVWA Pen Weights document for Standard Colors. Any deviation from the standard colors must be approved by **Jimmy Moreno or Raymond Chan** prior to their use.
	- **Note:** Deviations from the standard colors may require the creation of a special plotting pen table. See **[SECTION 11 -](#page-23-0) [PLOTTING](#page-23-0)** for details.

# SCVWA PEN WEIGHTS ( SCVWA.ctb )

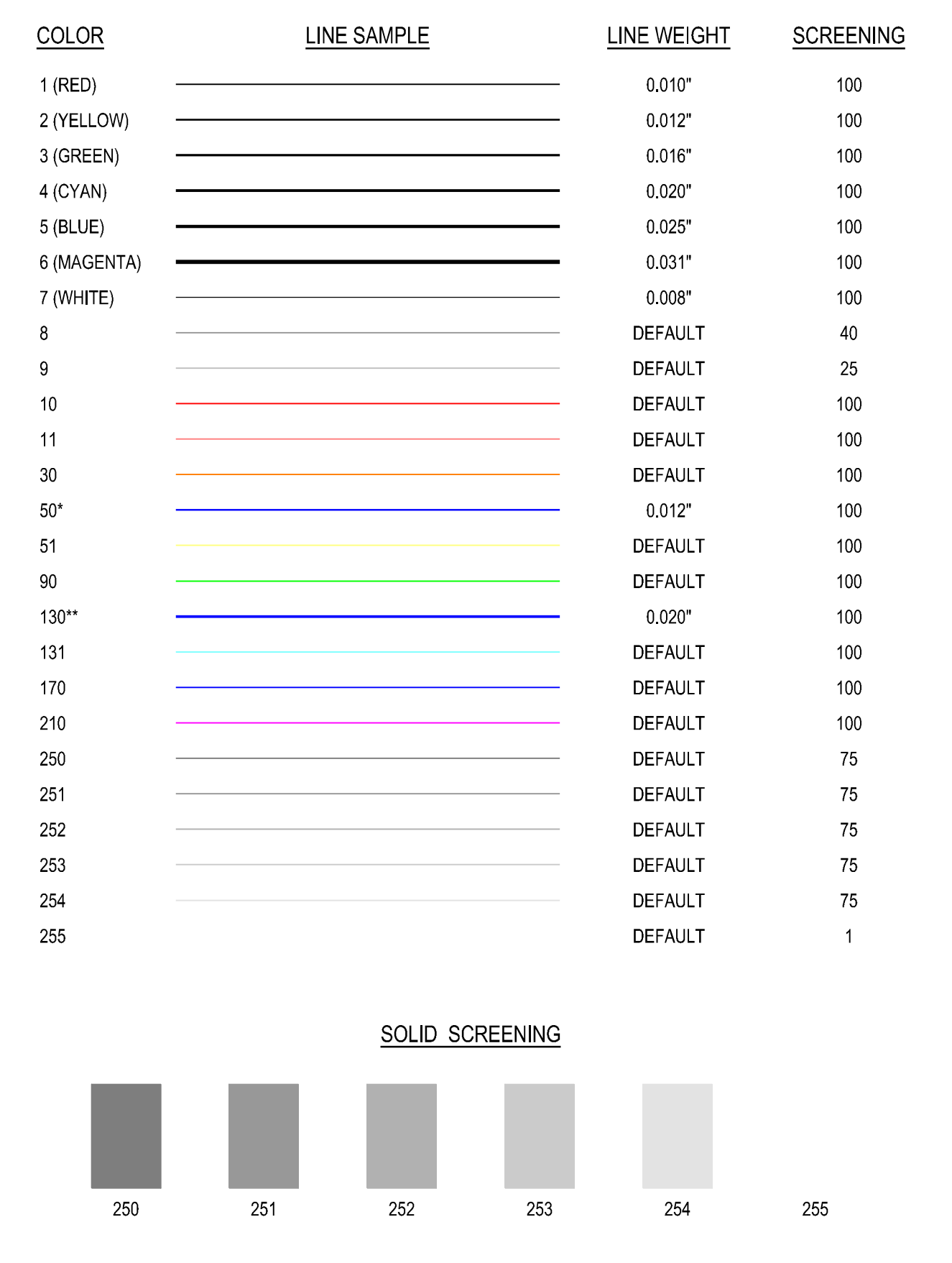

\*COLOR 50 IS YELLOW IN CAD, PRINTS BLUE. USED FOR WATER FITTINGS/APPURTENANCES \*\*COLOR 130 IS CYAN IN CAD, PRINTS BLUE. USED FOR WATER MAIN LINES

# <span id="page-22-0"></span>SECTION 10 - BLOCKS

## <span id="page-22-1"></span>SCVWA Standard Blocks

SCVWA has standardized blocks routinely used during preparation of project plans. If a SCVWA Standard Block is available it must be used – **no exceptions**.

For additional assistance with blocks, contact **Jimmy Moreno or Raymond Chan**.

Blocks that are intended to be placed on a specific layer or on a variety of layers and **not** intended to be exploded, should be **created** on layer 0. Blocks created on layer zero will take on the linetype and color of the layer that it was placed on. This is beneficial because only one block need be created rather than a separate block for each possible layer use. Also, if a block is placed on an improper layer, the color may be different than what the user expected thus reminding the user that the block was placed on the wrong layer.

**A block should be created so that its base scale is 1:1**. This should simplify block placement by eliminating the need for a user to determine the original scale factor. For example, if a block was created for a 40 scale drawing but the user did not know the original scale, the user must first determine its original scale usually by trial and error. Then, if the user wants to place that block into a 1:1 file, the user would have to calculate the scale factor as 1/40. But, if a block created at a 1:1 scale is to be placed into a 40 scale drawing, a 20 scale drawing and into 1:1 paper space the scales would be 40, 20, and 1 respectively. Having the same BASE scale for all blocks simplifies their placement.

# <span id="page-23-0"></span>SECTION 11 - PLOTTING

## <span id="page-23-1"></span>Plot Drivers

There are many devices available for plotting/printing at SCVWA. The list below briefly outlines the purpose for each named device.

### **Plot Device Description**

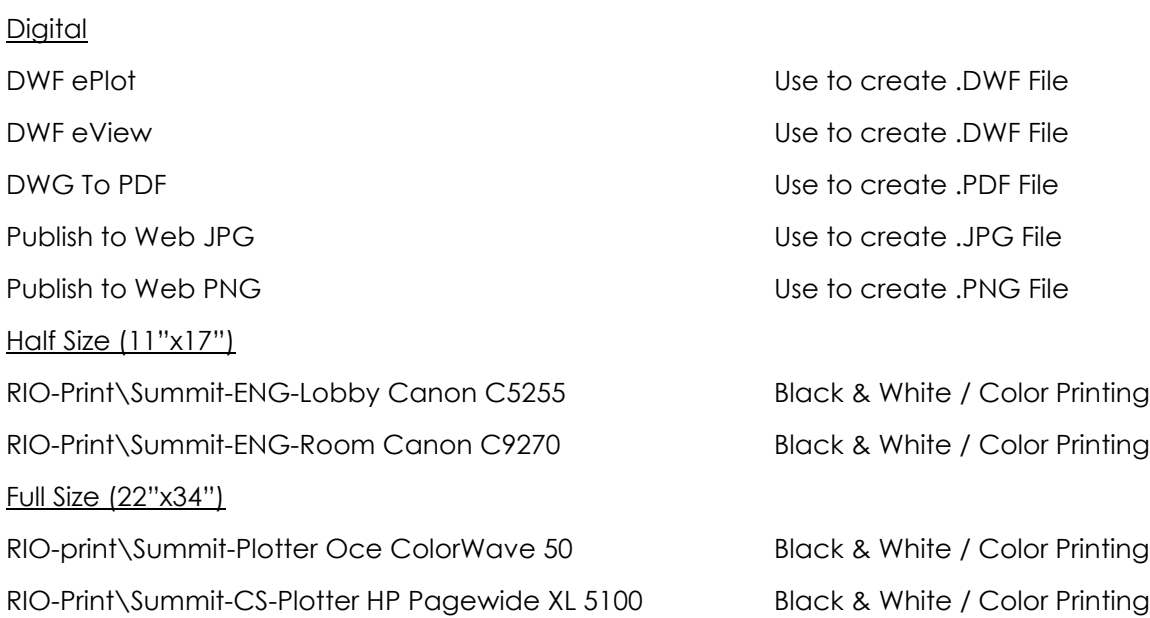

# <span id="page-24-0"></span>SECTION 12 - CONSTRUCTION NOTES

# <span id="page-24-1"></span>General Guidelines

A Construction Note Master List (Master List) has been developed for use in the preparation of **Project Plans**. The Master List is comprised of standard construction notes that provide the flexibility to include the standard sizes of Ductile Iron (D.I.) Pipe, PVC Pipe, "main size" fittings and facilities commonly used in SCVWA Projects.

**Note:** Each Plan Sheet will list only the construction notes located on that particular sheet. Therefore, in the majority of cases, the Construction Notes will differ sheet by sheet.

# STANDARD CONSTRUCTION NOTE TEMPLATE:

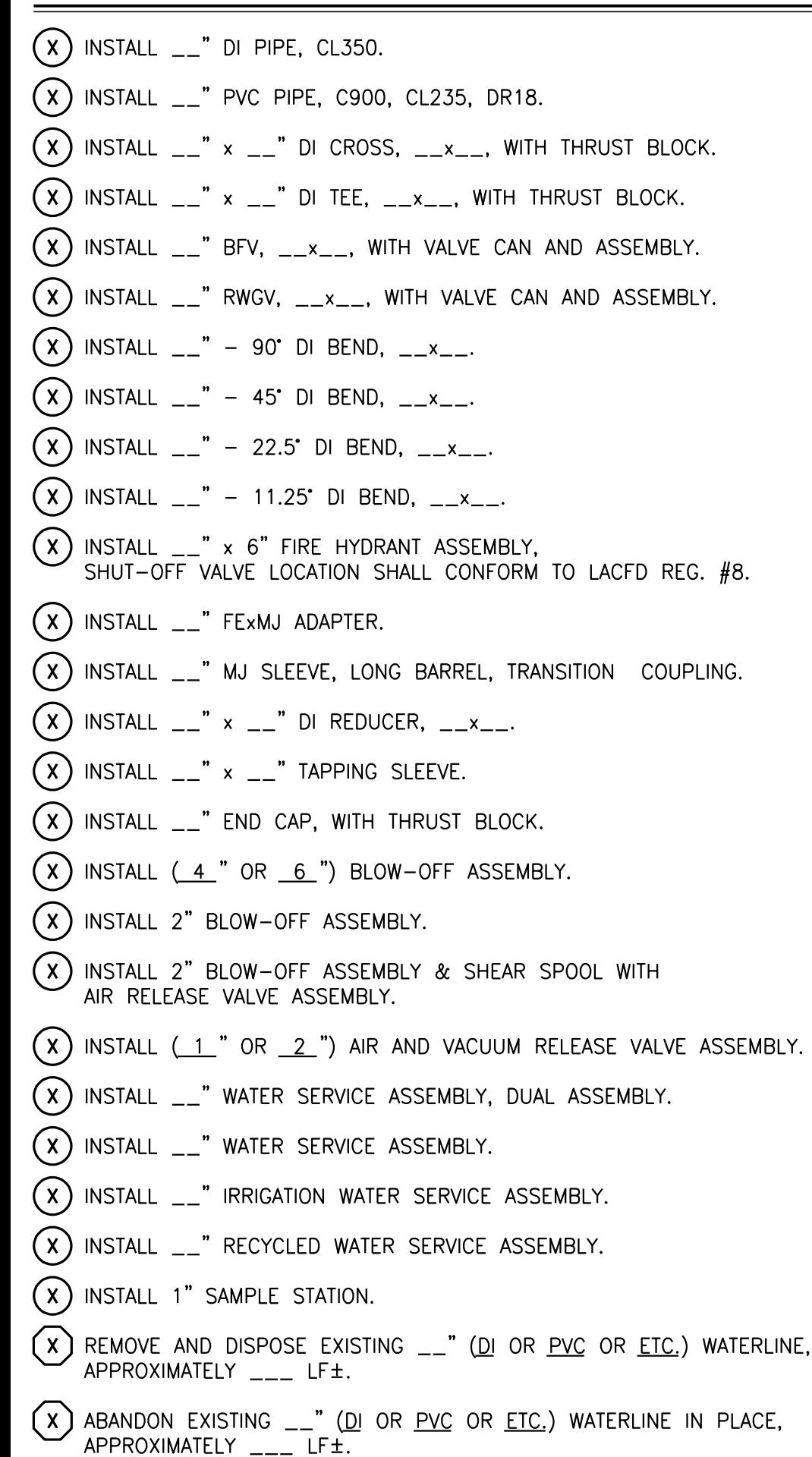

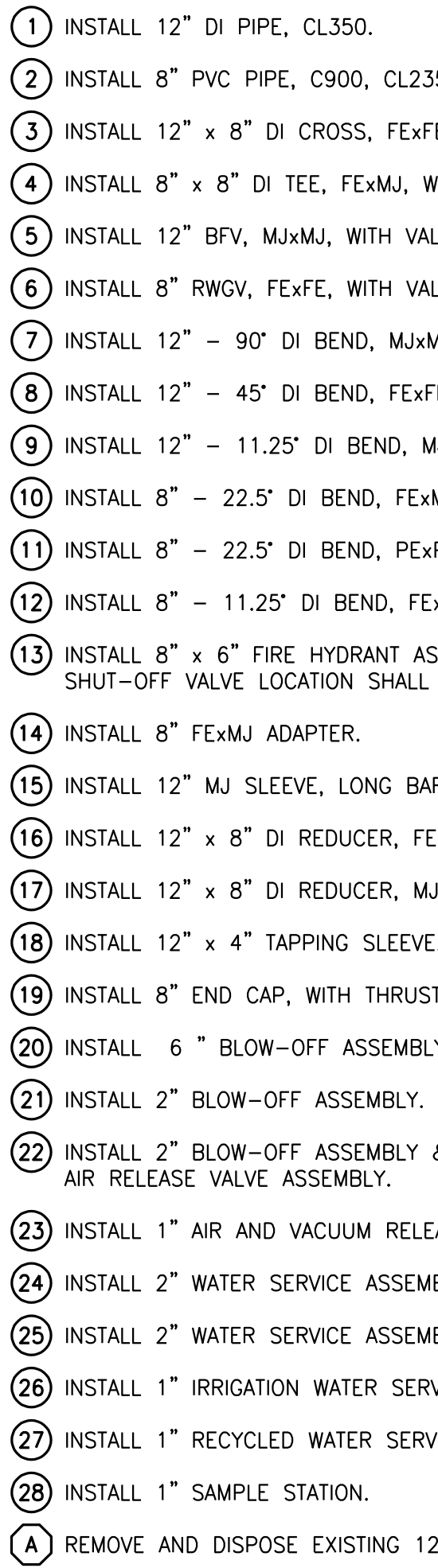

**EXAMPLE** 

(B) ABANDON EXISTING 6" PVC WATERLINE IN PLACE, APPROXIMATELY 50 LF±.

235, DR18.

ExFE, WITH THRUST BLOCK.

WITH THRUST BLOCK.

VALVE CAN AND ASSEMBLY.

VALVE CAN AND ASSEMBLY.

JxMJ.

 $ExFE.$ 

MJxMJ.

ExMJ.

**ExPE.** 

FExMJ.

ASSEMBLY PER STD. DWG. 103, LL CONFORM TO LACFD REG. #8.

BARREL, TRANSITION COUPLING.

FExFE.

MJxMJ.

EVE.

UST BLOCK.

ABLY.

Y & SHEAR SPOOL WITH

ELEASE VALVE ASSEMBLY.

EMBLY, DUAL ASSEMBLY.

EMBLY.

ERVICE ASSEMBLY.

ERVICE ASSEMBLY.

12" ACP WATERLINE, APPROXIMATELY 100 LF±.

#### Construction Note Ordering Guidelines

The following ordering guidelines are in order of priority:

- 1) Construction notes to be ordered by section as follows:
	- a. Pipeline
	- b. Cross
	- c. Tees
	- d. Valves
	- e. Bends
	- f. Fire Hydrants
	- g. Adapters
	- h. Couplings
	- i. Reducers
	- j. Tapping Sleeves
	- k. Pipe End
	- l. Blow‐Offs
	- m. Air‐vacs
	- n. Water Services
	- o. Irrigation Services
	- p. Sampling Stations
	- q. Other
	- r. Removal Notes
- 2) Construction notes within each section to be ordered from largest to smallest sizes.
- 3) Construction notes for bends to be ordered from largest to smallest degrees.
- 4) Construction notes for all sections with fittings to be ordered in alphabetical order by fitting type. For example:

FExFE FExMJ MJxMJ